#### DATA20021

#### University of Helsinki, Department of Computer Science

#### Information Retrieval

#### Lecture 6: Ranked Retrieval

Simon J. Puglisi puglisi@cs.helsinki.fi (based on material by P. Nayak, P. Raghavan, and Falk Scholer)

Spring 2020

#### Today's lecture...

- 16.1: Introduction to Indexing
  - Boolean Retrieval model
  - Inverted Indexes
- 21.1: Index Compression
  - unary, gamma, variable-byte coding
  - (Partitioned) Elias-Fano coding (used by Google, facebook)
- 23.1: Index Construction
  - preprocessing documents prior to search
  - building the index efficiently
- 28.1: Web Crawling
  - getting documents off the web at scale
  - architecture of a large scale web search engine
- 30.1: Ranked Retrieval/Query Processing
  - Vector-Space model
  - scoring and ranking search results

#### **Boolean retrieval**

- Thus far, our queries have all been Boolean.
  - Documents either match or don't.
- Good for expert users with precise understanding of their needs and the collection.
  - Also good for programs: Programs can easily consume 1000s of results.
- Not good for the majority of users.
  - Most users incapable of writing Boolean queries (or they are, but they think it's too much work).
  - Most users don't want to wade through 1000s of results.
    - This is particularly true of web search.

# Problem with Boolean search: feast or famine

- Boolean queries often result in either too few (=0) or too many (1000s) results.
- Query 1: "standard user dlink 650"  $\rightarrow$  200,000 hits
- Query 2: "standard user dlink 650 no card found": 0 hits
- It takes a lot of skill to come up with a query that produces a manageable number of hits.
  - AND gives too few; OR gives too many

#### Ranked retrieval models

- Rather than a set of documents satisfying a query expression, in ranked retrieval, the system returns an ordering over the (top) documents in the collection for a query
- Free text queries: Rather than a query language of operators and expressions, the user's query is just one or more words in natural language
- Really, these are two separate things, but in practice, ranked retrieval has normally been associated with free text queries and vice versa

# Feast or famine: not a problem in ranked retrieval

- When a system produces a ranked result set, large result sets are not an issue
  - Indeed, the size of the result set is not an issue
  - We just show the top k (  $\approx$  10) results
  - We don't overwhelm the user
- Premise: the ranking algorithm works

#### Scoring as the basis of ranked retrieval

- We want to return *in order* the documents that are most likely to be useful to the searcher
- How can we rank-order the documents in the collection with respect to a query?
- Assign a score say in [0, 1] to each document
- This score measures how well document and query "match".

#### Ch. 6

#### Take 1: Jaccard coefficient

- A common measure of overlap of two sets A and B
- jaccard(A,B) =  $|A \cap B| / |A \cup B|$
- jaccard(A,A) = 1
- jaccard(A,B) = 0 if  $A \cap B$  = 0
- Always assigns a number between 0 and 1.
- A and B don't have to be the same size.

#### Jaccard coefficient: Scoring example

- What is the query-document match score that the Jaccard coefficient computes for each of the two documents below?
- Query: ides of march
- Document 1: caesar died in march
- Document 2: the long march

#### Ch. 6

#### Issues with Jaccard for scoring

- It doesn't consider *term frequency* (how many times a term occurs in a document)
- Rare terms in a collection are more informative than frequent terms. Jaccard doesn't consider this information
- We also need a more sophisticated way of normalizing for length

#### Query-document matching scores

- We need a way of assigning a score to a query/document pair
- Let's start with a one-term query
- If the query term does not occur in the document: score should be 0
- The more frequent the query term in the document, the higher the score (should be)
- We will look at a number of alternatives that capture these criteria...

# Recall (Lecture 2): Binary termdocument incidence matrix

|           | Antony and Cleopatra | Julius Caesar | The Tempest | Hamlet | Othello | Macbeth |
|-----------|----------------------|---------------|-------------|--------|---------|---------|
| Antony    | 1                    | 1             | 0           | 0      | 0       | 1       |
| Brutus    | 1                    | 1             | 0           | 1      | 0       | 0       |
| Caesar    | 1                    | 1             | 0           | 1      | 1       | 1       |
| Calpurnia | 0                    | 1             | 0           | 0      | 0       | 0       |
| Cleopatra | 1                    | 0             | 0           | 0      | 0       | 0       |
| mercy     | 1                    | 0             | 1           | 1      | 1       | 1       |
| worser    | 1                    | 0             | 1           | 1      | 1       | 0       |

Each document is represented by a binary vector  $\in \{0,1\}^{|V|}$ 

#### Term-document count matrices

- Consider the number of occurrences of a term in a document:
  - Each document is a count vector in N<sup>v</sup>: a column below

|           | Antony and Cleopatra | Julius Caesar | The Tempest | Hamlet | Othello | Macbeth |
|-----------|----------------------|---------------|-------------|--------|---------|---------|
| Antony    | 157                  | 73            | 0           | 0      | 0       | 0       |
| Brutus    | 4                    | 157           | 0           | 1      | 0       | 0       |
| Caesar    | 232                  | 227           | 0           | 2      | 1       | 1       |
| Calpurnia | 0                    | 10            | 0           | 0      | 0       | 0       |
| Cleopatra | 57                   | 0             | 0           | 0      | 0       | 0       |
| mercy     | 2                    | 0             | 3           | 5      | 5       | 1       |
| worser    | 2                    | 0             | 1           | 1      | 1       | 0       |

### Bag of words model

- Vector representation doesn't consider the ordering of words in a document
- This is called the <u>bag of words</u> model.
- John is quicker than Mary and Mary is quicker than John have the same vectors

#### Term frequency tf

- The term frequency tf<sub>t,d</sub> of term t in document d is defined as the number of times that t occurs in d.
- We want to use tf when computing query-document match scores. But how?
- Raw term frequency is not what we want:
  - A document with 10 occurrences of the term is more relevant than a document with 1 occurrence of the term.
  - But not 10 times more relevant.
- Relevance does not increase proportionally with term frequency.

## Log-term-frequency weighting

- The log frequency weight of term t in d is  $w_{t,d} = \begin{cases} 1 + \log_{10} tf_{t,d}, & \text{if } tf_{t,d} > 0 \\ 0, & \text{otherwise} \end{cases}$
- $0 \rightarrow 0, 1 \rightarrow 1, 2 \rightarrow 1.3, 10 \rightarrow 2, 1000 \rightarrow 4$ , etc.
- Score for a document-query pair: sum over terms t in both q and d:
- score  $= \sum_{t \in q \cap d} (1 + \log tf_{t,d})$
- The score is 0 if none of the query terms is present in the document.

#### Rare terms are more informative

- Rare terms are more informative than frequent terms
  - Recall stop words
- Consider a term in the query that is rare in the collection (e.g., *arachnocentric*)
- A document containing this term is very likely to be relevant to the query *arachnocentric*
- → We want a high weight for rare terms like arachnocentric.

# idf weight

- df<sub>t</sub> is the <u>document</u> frequency of t: the number of documents that contain t
  - df<sub>t</sub> is an inverse measure of the informativeness of t
  - $df_t \leq N$ , the number of documents in the collection
- We define the idf (inverse document frequency) of t by  $idf_t = log_{10} (N/df_t)$ 
  - We use log (N/df<sub>t</sub>) instead of N/df<sub>t</sub> to "dampen" the effect of idf.

## idf example, suppose N = 1 million

| term      | df <sub>t</sub> | idf <sub>t</sub> |
|-----------|-----------------|------------------|
| calpurnia | 1               | 6                |
| animal    | 100             | 4                |
| sunday    | 1,000           | 3                |
| fly       | 10,000          | 2                |
| under     | 100,000         | 1                |
| the       | 1,000,000       | 0                |

$$\mathrm{idf}_t = \log_{10} \left( N/\mathrm{df}_t \right)$$

We compute one idf value for each term t in a collection.

## Collection vs. Document frequency

- Collection frequency of t is the number of occurrences of t in the collection
- Document frequency of t is the number of documents in which t occurs

Example:

| Word      | Collection<br>frequency | Document<br>frequency |
|-----------|-------------------------|-----------------------|
| insurance | 10440                   | 3997                  |
| try       | 10422                   | 8760                  |

Which word is better for search (gets higher weight)?

## Effect of idf on ranking

- For the query <u>capricious person</u>, idf weighting makes occurrences of <u>capricious</u> count for much more in the final document ranking than occurrences of person.
- idf has no effect on ranking one term queries
  - idf affects the ranking of documents for queries with at least two terms

Sec. 6.2.2

## tf-idf weighting

# tf-idf weighting

 The tf-idf weight of a term is the product of its tf weight and its idf weight.

$$\mathbf{w}_{t,d} = \log(1 + \mathrm{tf}_{t,d}) \times \log_{10}(N/\mathrm{df}_t)$$

- Best known weighting scheme in information retrieval
  - Note: the "-" in tf-idf is a hyphen, not a minus sign
  - Alternative names: tf.idf, tf x idf
- Increases with the number of occurrences within a document
- Increases with the rarity of the term in the collection

#### Score for a document given a query

Score(q,d) = 
$$\sum_{t \in q \cap d} \text{tf.idf}_{t,d}$$

#### There are many variants

- How "tf" is computed (with/without logs)
- Whether the terms in the query are also weighted

#### Binary $\rightarrow$ count $\rightarrow$ weight matrix

|           | Antony and Cleopatra | Julius Caesar | The Tempest | Hamlet | Othello | Macbeth |
|-----------|----------------------|---------------|-------------|--------|---------|---------|
| Antony    | 5.25                 | 3.18          | 0           | 0      | 0       | 0.35    |
| Brutus    | 1.21                 | 6.1           | 0           | 1      | 0       | 0       |
| Caesar    | 8.59                 | 2.54          | 0           | 1.51   | 0.25    | 0       |
| Calpurnia | 0                    | 1.54          | 0           | 0      | 0       | 0       |
| Cleopatra | 2.85                 | 0             | 0           | 0      | 0       | 0       |
| mercy     | 1.51                 | 0             | 1.9         | 0.12   | 5.25    | 0.88    |
| worser    | 1.37                 | 0             | 0.11        | 4.15   | 0.25    | 1.95    |

Each document is now represented by a real-valued vector of tf-idf weights  $\in \mathbb{R}^{|V|}$ 

#### Documents as vectors

- So we have a |V|-dimensional vector space
- Terms are axes of the space
- Documents are points or vectors in this space
- Very high-dimensional: tens of millions of dimensions when you apply this to a web search engine
- These are very sparse vectors most entries are zero.

#### Queries as vectors

- Key idea 1: Do the same for queries: represent them as vectors in the space
- Key idea 2: Rank documents according to their proximity to the query in this space
- proximity = similarity of vectors
- proximity ≈ inverse of distance

#### Formalizing vector space proximity

- First thought: distance between two points
  - ( = distance between the end points of the two vectors)
- Euclidean distance?
- Euclidean distance is a bad idea . . .
- ... because Euclidean distance is large for vectors of different lengths.

#### Why distance is a bad idea

The Euclidean distance between q and  $\vec{d_2}$  is large even though the distribution of terms in the query  $\vec{q}$  and the distribution of terms in the document  $\vec{d_2}$  are very similar.

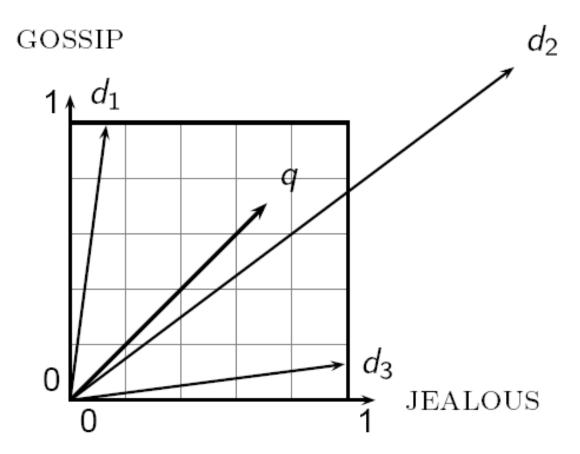

#### Use angle instead of distance

- Thought experiment: take a document d and append it to itself. Call this document d'.
- "Semantically" d and d' have the same content
- The Euclidean distance between the two documents can be quite large
- The angle between the two documents is 0, corresponding to maximal similarity.
- Key idea: Rank documents according to angle with query.

#### Deriving a score: from angles to cosines

- The following two notions are equivalent.
  - Rank documents in <u>decreasing</u> order of the angle between query and document (lower angle = better match)
  - Rank documents in <u>increasing</u> order of cosine(query,document) (lower angle = higher cos(angle))
- Cosine is a monotonically decreasing function for the interval [0°, 180°]
  - <u>Using cos(angle) as score for document means documents</u> <u>having lower angle with query get higher scores</u>

# From angles to cosines (angle $\uparrow$ cos $\downarrow$ )

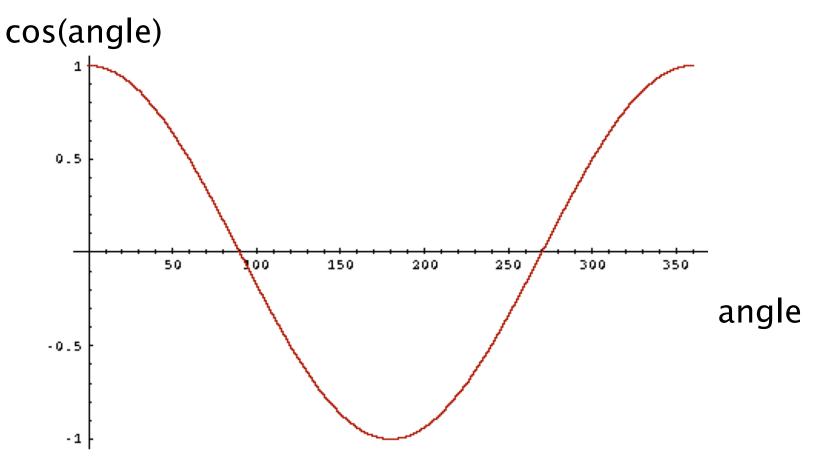

# From angles to cosines (angle $\uparrow$ cos $\downarrow$ )

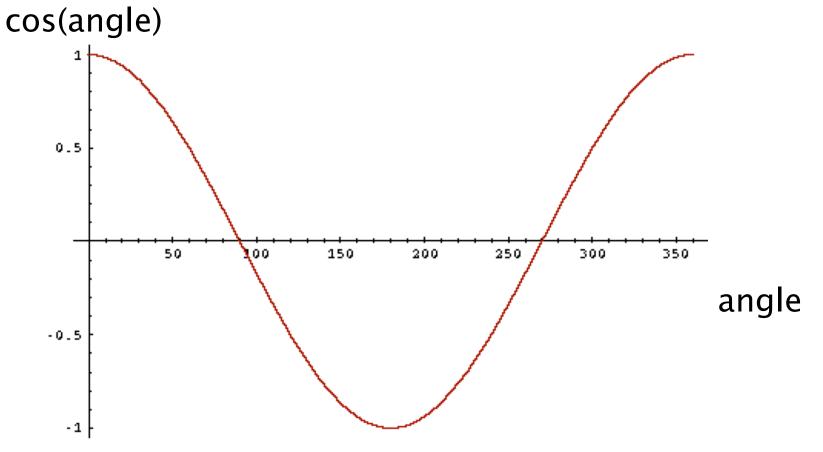

How do we compute the cosine of two vectors?

#### First: Length normalization

• A vector can be (length-) normalized by dividing each of its components by its length – for this we use the  $L_2$  norm:  $\|\vec{x}\| = \sqrt{\sum x^2}$ 

$$\left\|\vec{x}\right\|_2 = \sqrt{\sum_i x_i^2}$$

- Dividing a vector by its L<sub>2</sub> norm makes it a unit (length) vector (on surface of unit hypersphere)
- Long and short documents now have comparable weights
- Effect on the two documents d and d' (d appended to itself) from earlier slide: they have identical vectors after length-normalization.

#### cosine(query,document)

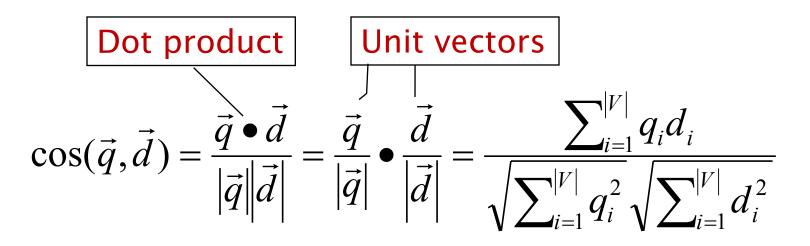

 $q_i$  is the weight of term *i* in the query  $d_i$  is the weight of term *i* in the document

 $\cos(\vec{q}, \vec{d})$  is the cosine similarity of  $\vec{q}$  and  $\vec{d}$  ... or, equivalently, the cosine of the angle between  $\vec{q}$  and  $\vec{d}$ .

#### Cosine for length-normalized vectors

For length-normalized vectors, cosine similarity is simply the dot product (or scalar product):

$$\cos(q,d) = q \bullet d = \sum_{i=1}^{|V|} q_i d_i$$

for q, d length-normalized.

## Cosine similarity illustrated

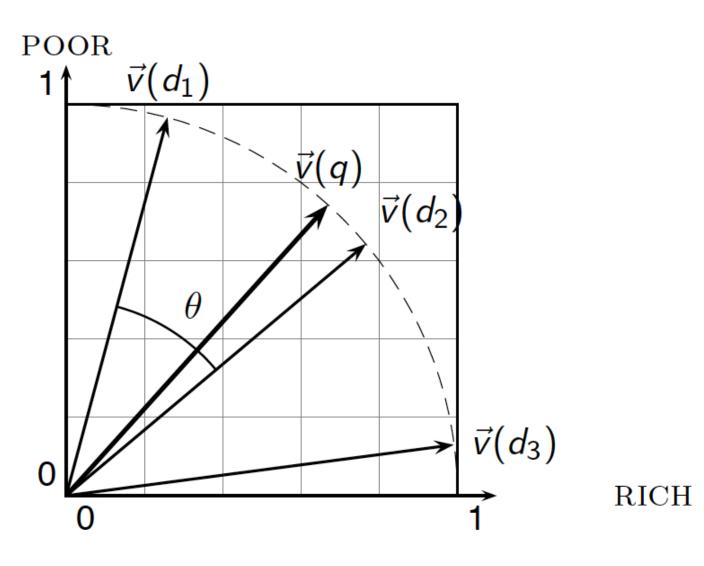

#### Cosine similarity amongst 3 documents

#### How similar are

the novels SaS: Sense and Sensibility PaP: Pride and *Prejudice*, and WH: Wuthering Heights?

| term      | SaS | PaP | WH |  |
|-----------|-----|-----|----|--|
| affection | 115 | 58  | 20 |  |
| jealous   | 10  | 7   | 11 |  |
| gossip    | 2   | 0   | 6  |  |
| wuthering | 0   | 0   | 38 |  |

#### Term frequencies (counts)

Note: To simplify this example, we don't do idf weighting.

|                                 | term      | SaS | PaP | WH |
|---------------------------------|-----------|-----|-----|----|
| Term<br>frequencies<br>(counts) | affection | 115 | 58  | 20 |
|                                 | jealous   | 10  | 7   | 11 |
|                                 | gossip    | 2   | 0   | 6  |
|                                 | wuthering | 0   | 0   | 38 |

#### Log frequency weighting

#### After length normalization

| term      | SaS  | PaP  | WH   |
|-----------|------|------|------|
| affection | 3.06 | 2.76 | 2.30 |
| jealous   | 2.00 | 1.85 | 2.04 |
| gossip    | 1.30 | 0    | 1.78 |
| wuthering | 0    | 0    | 2.58 |

dot(SaS,PaP)  $\approx$  12.1 dot(SaS,WH)  $\approx$  13.4 dot(PaP,WH)  $\approx$  10.1

| term      | SaS   | PaP   | WH    |
|-----------|-------|-------|-------|
| affection | 0.789 | 0.832 | 0.524 |
| jealous   | 0.515 | 0.555 | 0.465 |
| gossip    | 0.335 | 0     | 0.405 |
| wuthering | 0     | 0     | 0.588 |

 $cos(SaS,PaP) \approx 0.94$  $cos(SaS,WH) \approx 0.79$  $cos(PaP,WH) \approx 0.69$ 

# Computing cosine scores

#### $\operatorname{COSINESCORE}(q)$

- 1 float Scores[N] = 0
- 2 float Length[N]
- 3 for each query term t
- 4 **do** calculate  $w_{t,q}$  and fetch postings list for t
- 5 **for each**  $pair(d, tf_{t,d})$  in postings list
- 6 **do**  $Scores[d] + = w_{t,d} \times w_{t,q}$
- 7 Read the array Length
- 8 for each d
- 9 **do** Scores[d] = Scores[d]/Length[d]
- 10 return Top K components of Scores[]

## Computing cosine scores

- Previous algorithm scores term-at-a-time (TAAT)
- Algorithm can be adapted to scoring document-at-atime (DAAT)
- Storing  $w_{t,d}$  in each posting could be expensive
  - ...because we'd have to store a floating point number
  - For tf-idf scoring, it suffices to store tf<sub>t,d</sub> in the posting and idf<sub>t</sub> in the head of the postings list
- Extracting the top K items can be done with a heap
  - Lots of ways to optimize this for speed

## tf-idf weighting has many variants

| Term frequency |                                                                                                    | Docum        | ent frequency                                             | Normalization         |                                            |  |
|----------------|----------------------------------------------------------------------------------------------------|--------------|-----------------------------------------------------------|-----------------------|--------------------------------------------|--|
| n (natural)    | $tf_{t,d}$                                                                                                  | n (no)       | 1                                                         | n (none)              | 1                                          |  |
| l (logarithm)  | $1 + \log(tf_{t,d})$                                                                                        | t (idf)      | $\log \frac{N}{df_t}$                                     | c (cosine)            | $\frac{1}{\sqrt{w_1^2 + w_2^2 + + w_M^2}}$ |  |
| a (augmented)  | $0.5 + \frac{0.5 \times \text{tf}_{t,d}}{\max_t(\text{tf}_{t,d})}$                                          | p (prob idf) | $\max\{0, \log \frac{N - \mathrm{df}_t}{\mathrm{df}_t}\}$ | u (pivoted<br>unique) | 1/ <i>u</i>                                |  |
| b (boolean)    | $egin{cases} 1 & 	ext{if } \operatorname{tf}_{t,d} > 0 \ 0 & 	ext{otherwise} \end{cases}$                   |              |                                                           | b (byte size)         | $1/\mathit{CharLength}^lpha$ , $lpha < 1$  |  |
| L (log ave)    | $\frac{1 + \log(\operatorname{tf}_{t,d})}{1 + \log(\operatorname{ave}_{t \in d}(\operatorname{tf}_{t,d}))}$ |              |                                                           |                       |                                            |  |

# Weighting may differ in queries vs documents

- Many search engines allow for different weightings for queries vs. documents
- SMART Notation: denotes the combination in use in an engine, with the notation *ddd.qqq*, using the acronyms from the previous table
- A very standard weighting scheme is: Inc.ltc
- Document: logarithmic tf (I as first character), no idf and cosine normalization
- Query: logarithmic tf (I in leftmost column), idf (t in second column), cosine normalization ...

# tf-idf example: Inc.Itc

Document: *car insurance auto insurance* Query: *best car insurance* 

| Term      | Query      |       |       |     | Document |        |       | product |         |      |
|-----------|------------|-------|-------|-----|----------|--------|-------|---------|---------|------|
|           | tf-<br>raw | tf-wt | df    | idf | wt       | tf-raw | tf-wt | wt      | n'lized |      |
| auto      | 0          | 0     | 5000  | 2.3 | 0        | 1      | 1     | 1       | 0.52    | 0    |
| best      | 1          | 1     | 50000 | 1.3 | 1.3      | 0      | 0     | 0       | 0       | 0    |
| car       | 1          | 1     | 10000 | 2.0 | 2.0      | 1      | 1     | 1       | 0.52    | 0.27 |
| insurance | 1          | 1     | 1000  | 3.0 | 3.0      | 2      | 1.3   | 1.3     | 0.68    | 0.53 |

### Summary – vector space ranking

- Represent the query as a weighted tf-idf vector
- Represent each document as a weighted tf-idf vector
- Compute the cosine similarity score for the query vector and each document vector
- Rank documents with respect to the query by score
- Return the top K (e.g., K = 10) to the user

## Takeaway Today

- Ranking search results: why it is important (as opposed to just presenting a set of unordered Boolean results)
- Term frequency: This is a key ingredient for ranking.
- Tf-idf ranking: best known traditional ranking scheme
- Vector space model: Important formal model for information retrieval (along with Boolean and probabilistic models)

#### Ch. 6

# Resources for today's lecture

- Exploring the Similarity Space, by Justin Zobel and Alistair Moffat – an excellent look at various TF.IDFbased measures
  - Google for article title, you'll find a free copy
- Chapter 6 of Manning et al. (Intro to IR):
  - <u>https://nlp.stanford.edu/IR-book/pdf/06vect.pdf</u>
- Also some practice in Exercise Set 3

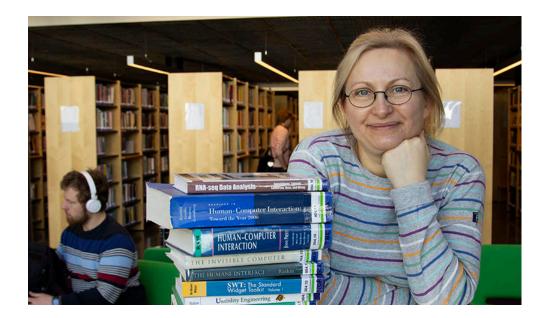

#### <u>Tuesday, 4.2</u>: Evaluating IR Systems

- ...